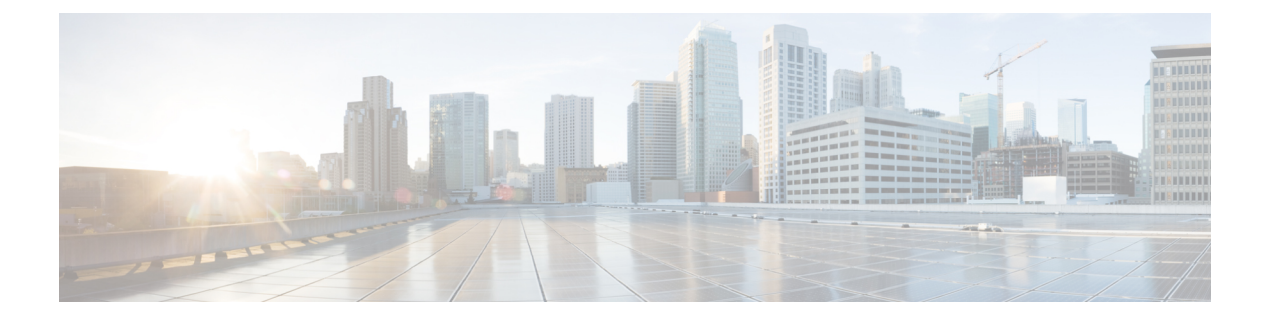

## **Overview**

- About the Cisco Application Policy [Infrastructure](#page-0-0) Controller Enterprise Module, page 1
- Primary [Components,](#page-2-0) page 3
- System [Requirements,](#page-3-0) page 4
- [Supported](#page-6-0) Cisco Platforms and Software Releases, page 7
- Supported [Northbound](#page-6-1) REST APIs, page 7

# <span id="page-0-0"></span>**About the Cisco Application Policy Infrastructure Controller Enterprise Module**

The Cisco Application Policy Infrastructure Controller - Enterprise Module (APIC-EM) is Cisco's SDN Controller for Enterprise Networks (Access, Campus, WAN and Wireless).

The platform hosts multiple applications (SDN apps) that use open northbound REST APIs that drive core network automation solutions. The platform also supports a number of south-bound protocols that enable it to communicate with the breadth of network devices that customers already have in place, and extend SDN benefits to both greenfield and brownfield environments.

The Cisco APIC-EM platform supports both wired and wireless enterprise networks across the Campus, Branch and WAN infrastructures. It offers the following benefits:

- Creates an intelligent, open, programmable network with open APIs
- Saves time, resources, and costs through advanced automation
- Transforms business intent policies into a dynamic network configuration
- Provides a single point for network wide automation and control

The following table describes the features and benefits of the Cisco APIC-EM.

1

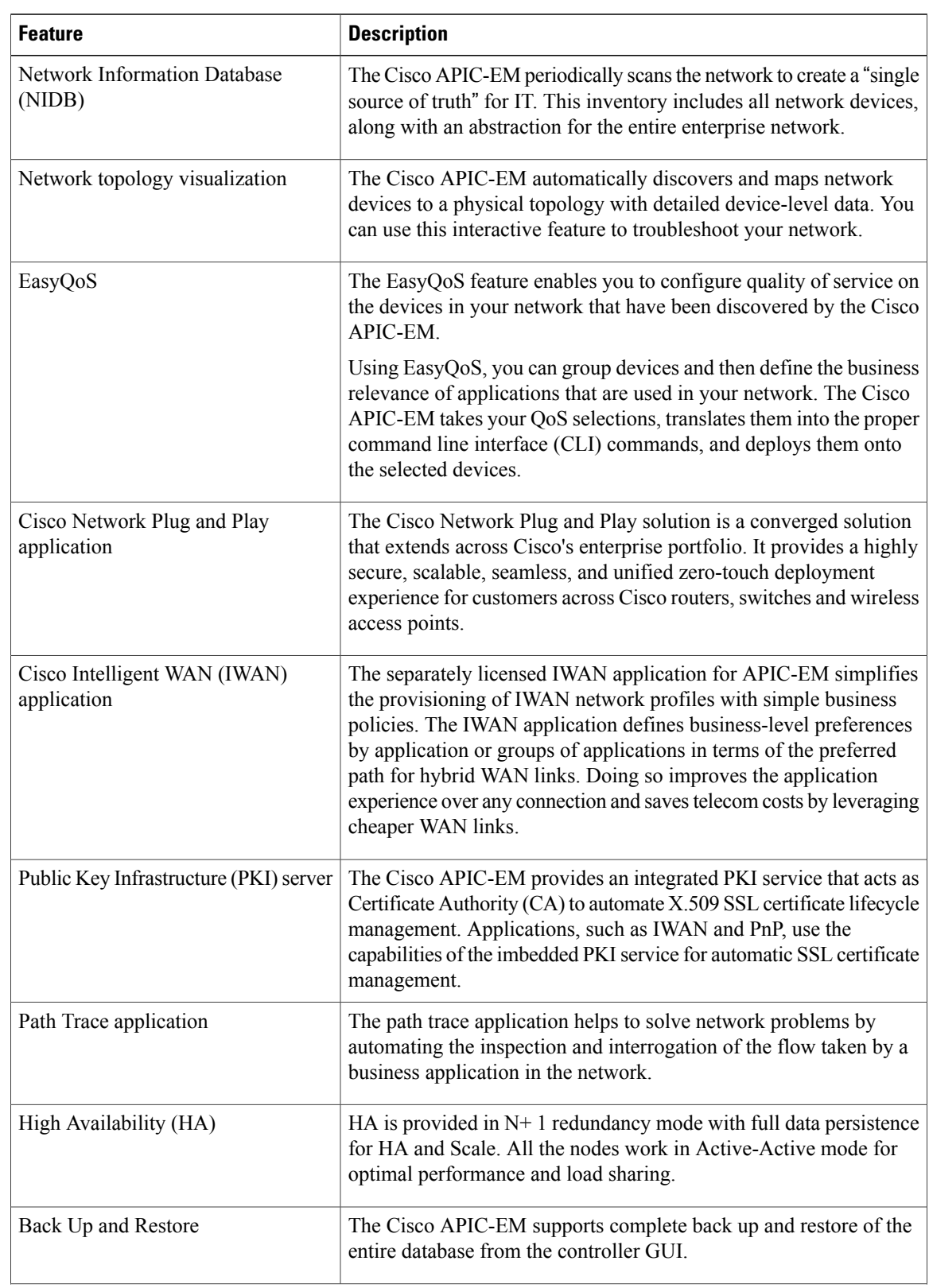

### **Table 1: Cisco APIC Enterprise Module Features and Benefits**

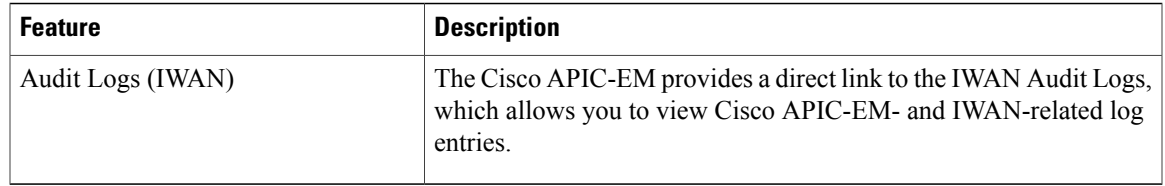

## <span id="page-2-0"></span>**Primary Components**

The following are the primary components required for a Cisco APIC-EM deployment:

- The Cisco APIC-EM software provided as an ISO image downloaded from the Cisco website
- Supported Cisco routing and switching platforms

The Cisco APIC-EM ISO image consists of the following components:

- Ubuntu 14.04 LTS 64-bit
- Open-VM-Tools
- Cisco APIC-EM services
- Grapevine Elastic Services Platform, consisting of a Grapevine root and client template

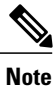

Open-VM-Toolsis only installed if the ISO image isinstalled within a virtual machine running on vSphere. The tools will not be installed if the ISO image is installed on a bare-metal or on a hypervisor from another vendor.

For this release, you can deploy and run the Cisco APIC-EM on the following:

• Server (bare-metal hardware)—This is the recommended platform. The Cisco APIC-EM ISO image is installed directly on a server (bare-metal hardware) rather than within a host operating system (OS).

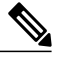

Cisco also offers physical appliances that can be purchased with the Cisco APIC-EM ISO image pre-installed and tested. **Note**

• Virtual machine—Cisco APIC-EM ISO image is installed within a virtual machine within a VMware vSphere environment.

The Cisco APIC-EM makes use of the Ubuntu operating system environment and Linux containers (LXC). The Grapevine root runs within the host's operating system. The Grapevine clients run in LXCs within the host. The Cisco APIC-EM services that run on the Grapevine Elastic Services Platform provide the controller with its core functionality. See Chapter 3, *Cisco APIC-EM Services* for additional information about the services.

### **IP Connectivity**

The Cisco APIC-EM communicates with its supported platforms using the following protocols:

- SNMPv2c or SNMPv3
- Telnet or SSH

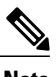

**Note** Currently, the Cisco APIC-EM supports IPv4 only. IPv6 support is planned for a future release.

# <span id="page-3-0"></span>**System Requirements**

### **System Requirements**—**Server (Bare-Metal hardware)**

The following table lists the minimum system requirements for a successful Cisco APIC-EM server (bare-metal hardware) installation. Review the minimum system requirements for a server installation. The minimum system requirements for each server in a multi-host deployment are the same as in a single host deployment, except that the multi-host deployment requires two or three servers and less memory for each individual server. Three servers are required for high availability and redundancy. All three servers must reside in the same subnet.

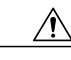

**Caution**

You must dedicate the entire server for the Cisco APIC-EM. You cannot use the server for any other software programs, packages, or data. During the Cisco APIC-EM installation, any other software programs, packages or data on the server will be deleted.

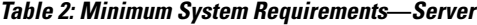

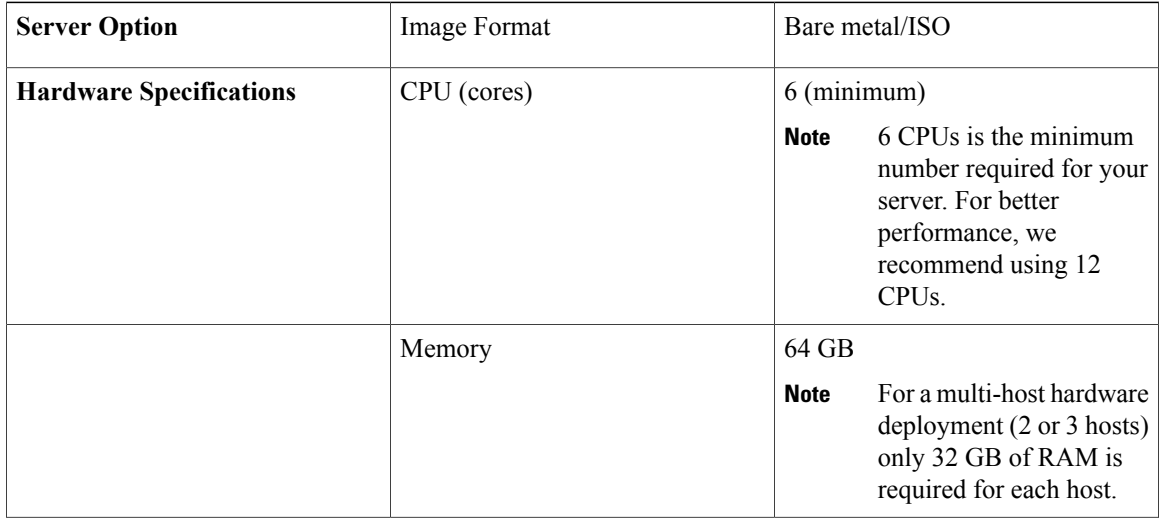

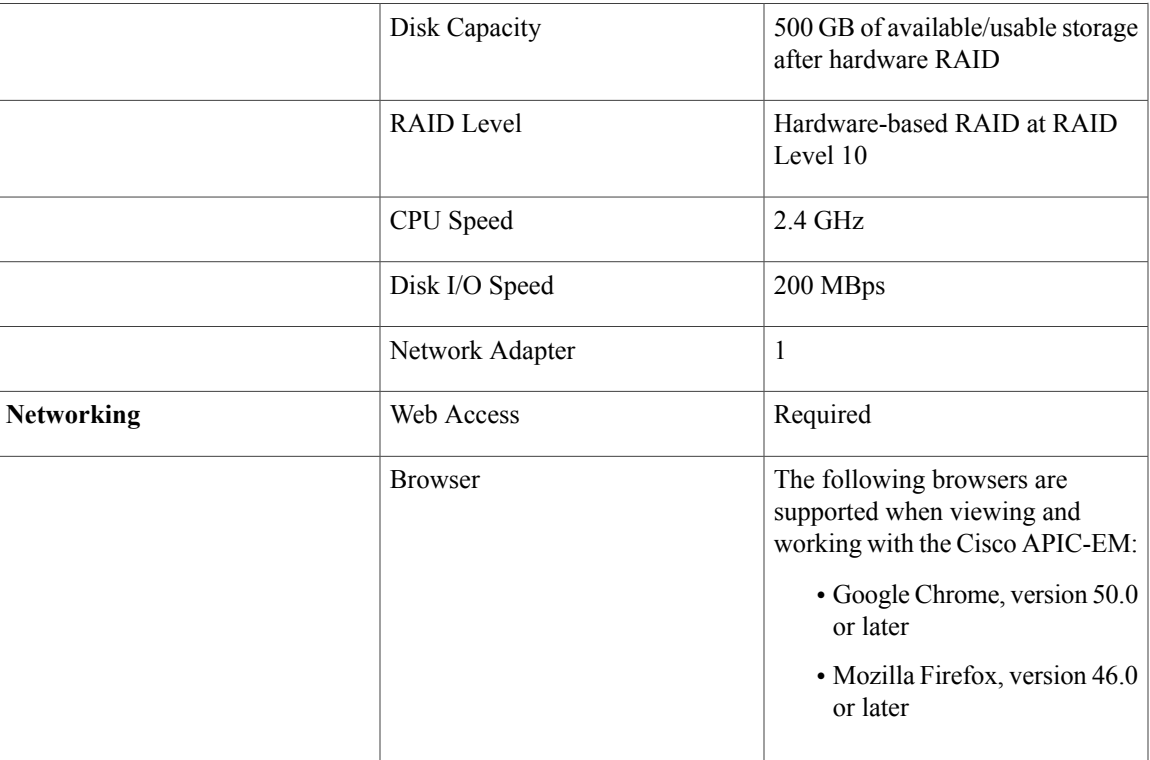

## **System Requirements**—**Virtual Machine**

The following table lists the minimum system requirements for a successful Cisco APIC-EM VMware vSphere installation.

In addition to the minimum system requirements listed below, we recommend that you also configure specific resource pools for the virtual machine(s). For information about these additional recommended configurations, see Appendix B, Preparing Virtual Machines for Cisco [APIC-EM](b_apic_em_deploy_guide_v_1-2-x_appendix_01001.pdf#unique_18).

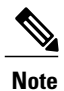

You must configure at a minimum 64 GB RAM for the virtual machine that contains the Cisco APIC-EM when a single host is being deployed. The single host server that contains the virtual machine must have this much RAM physically available. For a multi-host deployment (2 or 3 hosts), only 32 GB of RAM is required for each of the virtual machines that contains the Cisco APIC-EM. Three servers are required for high availability and redundancy. All three servers must reside in the same subnet.

#### **Table 3: Minimum System Requirements**—**Virtual Machine**

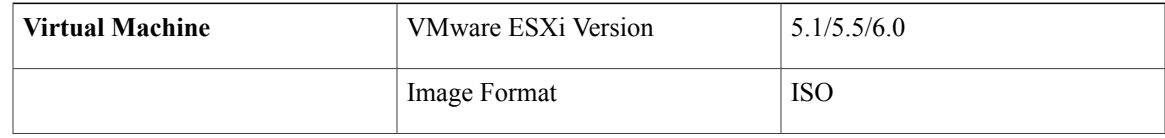

 $\overline{\phantom{a}}$ 

T

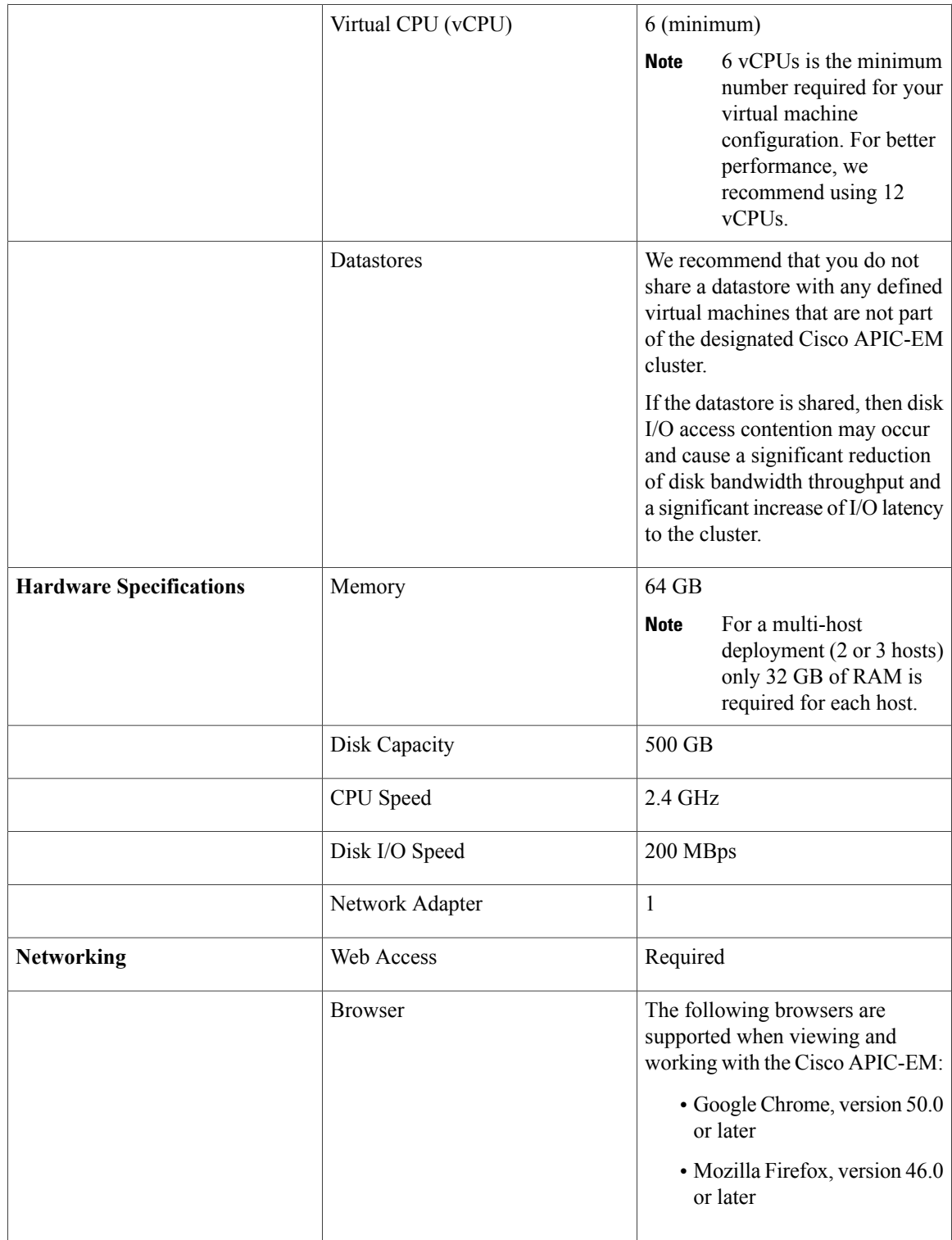

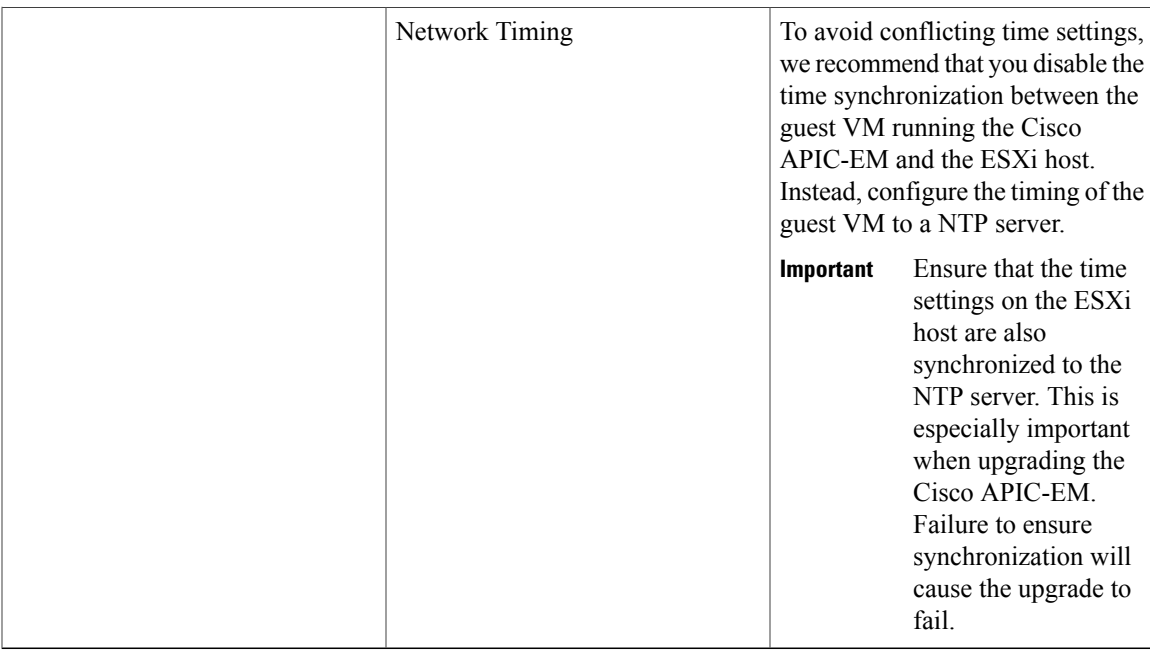

#### **Related Topics**

[Configuring](b_apic_em_deploy_guide_v_1-2-x_appendix_01001.pdf#unique_19) Resource Pools Using vSphere Web Client [Configuring](b_apic_em_deploy_guide_v_1-2-x_appendix_01001.pdf#unique_20) a Virtual Machine Using vSphere Web Client Preparing a VMware System for Cisco APIC-EM [Deployment](b_apic_em_deploy_guide_v_1-2-x_appendix_01001.pdf#unique_18) Virtual Machine Configuration [Recommendations](b_apic_em_deploy_guide_v_1-2-x_appendix_01001.pdf#unique_21)

## <span id="page-6-0"></span>**Supported Cisco Platforms and Software Releases**

For information about the supported Cisco platforms and software releases:

- See the *Supported Platforms for the Cisco Application Policy Infrastructure Controller Enterprise Module, Release 1.2.0.x* for the list of supported platforms and software releases for the base controller applications (Discovery, Inventory, Topology,EasyQoS and Path Trace).
- See the *Release Notes for Cisco IWAN on APIC-EM* for the list of supported platforms and software releases for the IWAN application.
- See the *Release Notes for Cisco Network Plug and Play* for the list of supported platforms and software releases for the Cisco Network Plug and Play application.

# <span id="page-6-1"></span>**Supported Northbound REST APIs**

The Cisco APIC-EM provides northbound REST APIs that you can use to that you can use to issue requests to the controller and exchange data with the controller in a platform-agnostic way. For detailed information about supported northbound REST APIs, see the internal, interactive documentation located within the GUI itself. Click the **API** button at the top right of the GUI to view this documentation.

 $\overline{\phantom{a}}$ 

I